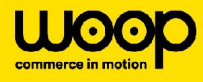

# **Évolutions prévues en juillet**

## **Refonte graphique de la fiche enseigne**

Pour faciliter la création, la modification et la consultation du paramétrage, une refonte graphique des pages "enseigne", "magasin" et "point de prélèvement" seront apportées. Elle inclura:

- La répartition des blocs d'information par 'onglet'
- Un tunnel de création simplifié
- La possibilité de modifier les blocs un par un
- La possibilité d'activer en masse les transporteurs sur plusieurs sites

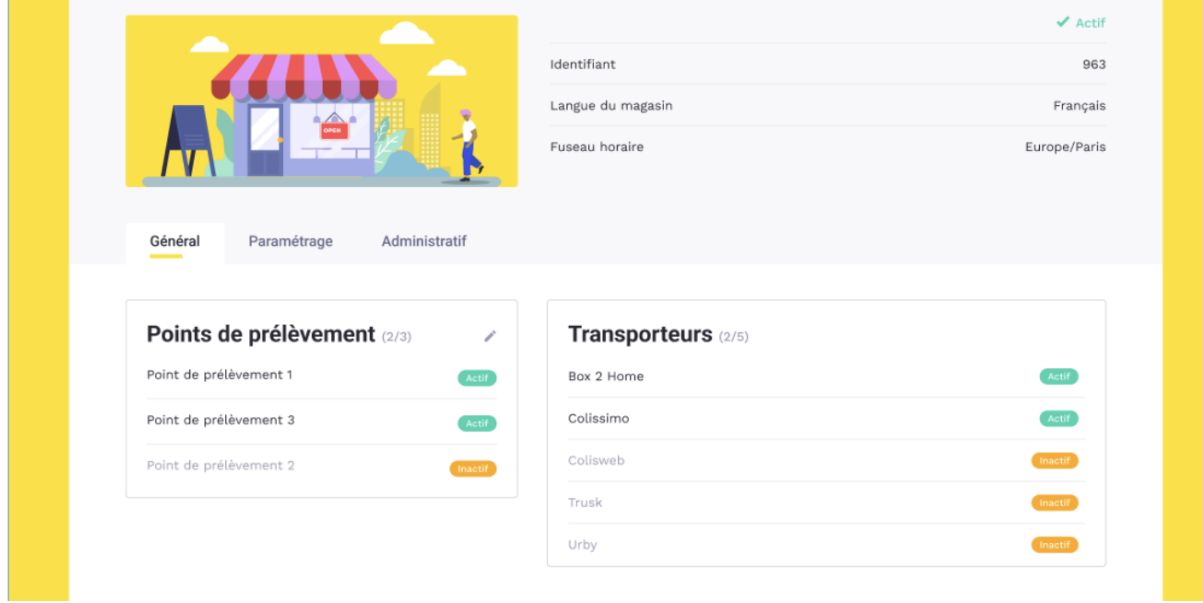

## **Promesse - Gestion des jours ouvrés dans le calcul de la date de livraison**

Les jours de fermeture paramétrés dans la plage d'activité transporteur ainsi que les cut-offs seront désormais pris en compte dans le calcul de la date de livraison au plus tôt dans l'API éligibilité

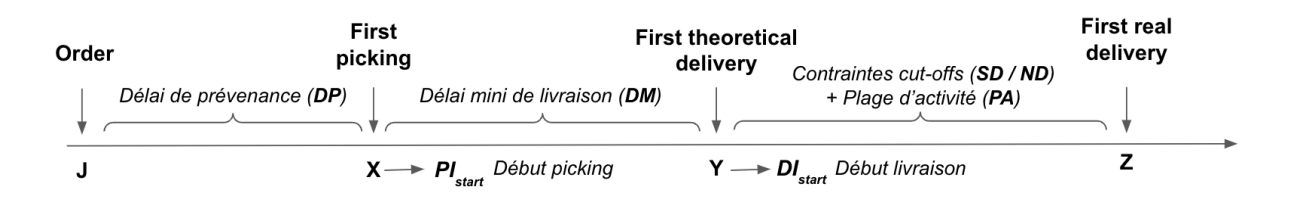

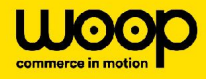

## **Calcul d'ETA - Estimation de l'heure d'arrivée chez le client final**

Création d'un nouveau micro-service permettant d'estimer de façon plus fiable l'heure d'arrivée chez le client final.

## **Lockers - évolutions diverses**

Les évolutions suivantes seront apportées:

- Ajout d'un statut final de livraison mis à jour automatiquement lors de la collecte par le client final.
- Suppression des notifications de relance programmées dés lors que le client final a récupéré sa commande.
- Envoi par fichier plat des commandes expirées au transporteur, c'est-à-dire les commandes dont le délai de garde est dépassé et qui doivent être retirées du locker.
- Ajout d'un contrôle permettant d'interdire l'annulation d'une commande ayant déjà été livrée.

### **Tunnel de commande - Évolutions diverses**

Les évolutions suivantes seront apportées:

- Ajout du service de "livraison en boîte aux lettres"
- Scan de code barre via caméra

#### **App mobile chauffeur -Évolutions diverses**

Les évolutions suivantes seront apportées:

- Contrôle des codes barres sur chaque mission
- Conserver les codes barres non attendus
- Réinitialiser un formulaire déjà rempli et enregistré
- Suppression des tournées archivées au bout de 15j
- Alerter le chauffeur lorsque la geoloc n'est pas précise
- Enregistrer les préférences de paramètres de connexion
- Gestion du contre-remboursement dans un commentaire vers Mapo